## **Réalisation d'une pochette textile brodée**

Dans le cadre d'une commande de la [Fondation Orange](https://www.fondationorange.com/fr) au collectif [MakeHerSpace](https://www.makeherspace.fr/), l'association a participé à la réalisation d'une pochette textile brodée avec la brodeuse numérique de l'atelier Janome Memory Craft 300E.

Il s'agissait d'un projet en "fabrication distribuée". Trois fablab participaient à la réalisation du projet :

- le [fablab de la Verrière](http://fablab-laverriere.org/) à Montreuil : réalisation des 5 trophées + emballage en carton recyclé
- le [FUNlab](https://www.lafun.fr/) à Tours : publication de la brochure explicative du projet en riso (que vous pouvez découvrir à l'atelier)
- et nous pour la réalisation de 5 pochettes textiles brodées à l'effigie du collectif MakeHerSpace

## **Tuto de la pochette textile brodée**

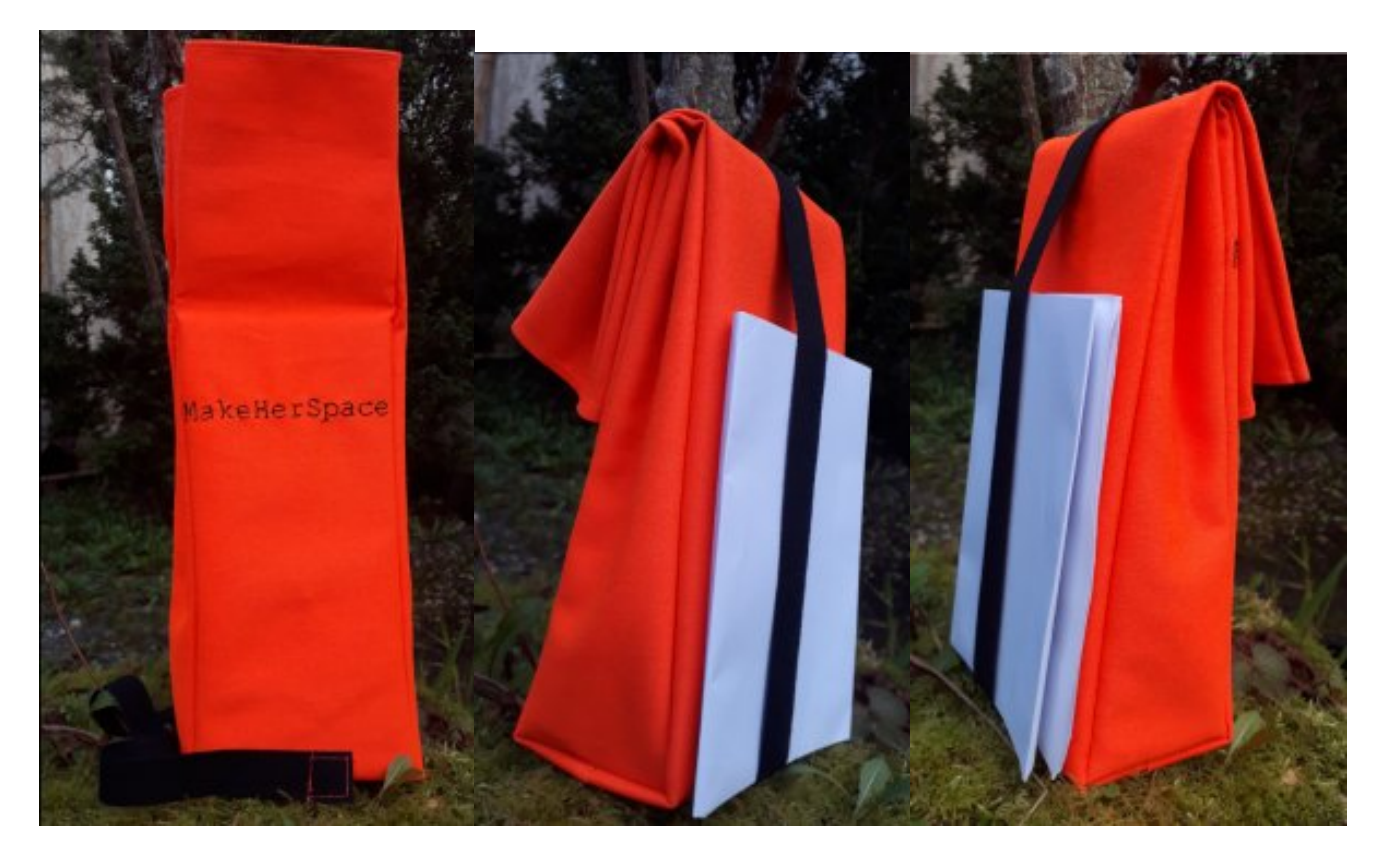

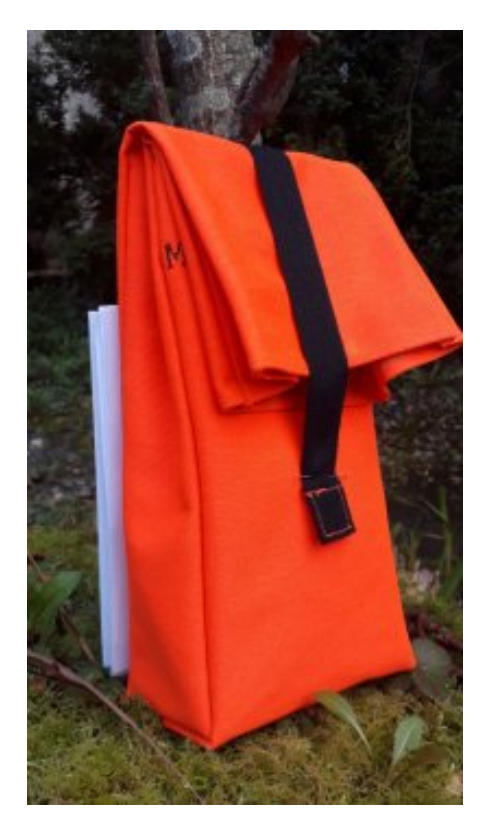

## **Patronage**

1. tracer le patron sur le tissu Carré de 40×40 cm 1cm / 7 cm / 12 cm / 7 cm / 12 cm / 1cm

2. Coudre l'ourlet du haut 3. Placer les repères (ici scotch éléc.) pour la broderie On brode l'endroit du tissu Attention à bien positionner le cadre de broderie - ici le mot "MakeHerSpace" brodé mesure 11 cm et le patron est à 12 cm (il y a peu de marge !!) 4. Broder le tissu là où sera la broderie Importer l'image réalisée dans la machine Broder 5. Assembler les bords

Article extrait de : <http://lesporteslogiques.net/wiki/> - **WIKI Les Portes Logiques** Adresse : **[http://lesporteslogiques.net/wiki/projets/pochette\\_textile\\_brodee/start?rev=1676993433](http://lesporteslogiques.net/wiki/projets/pochette_textile_brodee/start?rev=1676993433)** Article mis à jour: **2023/02/21 16:30**